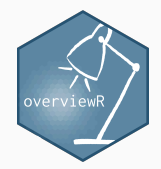

### A Presentation with ETEX

Add a nice subtitle

FIRSTNAME LASTNAME

September 10, 2020

**UNIVERSITY** 

[Different slide layouts](#page-2-0)

[Different styles](#page-11-0)

[References](#page-17-0)

[Appendix](#page-19-0)

# <span id="page-2-0"></span>[Different slide layouts](#page-2-0)

- This is a simple list
- With bullet points
- Or dashes
- 1. First thing
- 2. Second thing
- 3. Third thing

• This is a simple list

- This is a simple list
- That appears step-wise
- This is a simple list
- That appears step-wise
- Which might come handy when presenting
- This is a simple list
- That appears step-wise
- Which might come handy when presenting
- As you can see: The slide number remains the same

#### A slide with an image

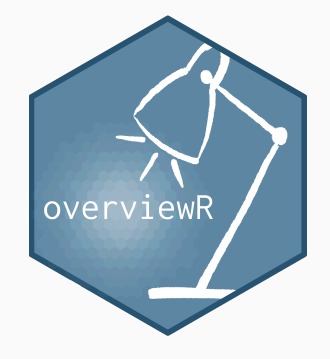

Figure 1: Logo of the overviewR

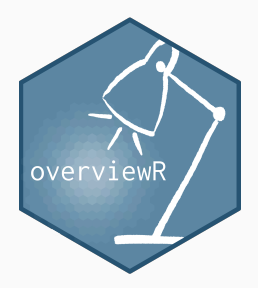

Figure 2: Logo

- And we add
- a simple bullet
- point list

This slide contains an example of a simple table:

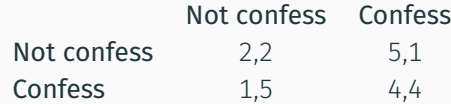

Table 1: Prisoner's dilemma

# <span id="page-11-0"></span>[Different styles](#page-11-0)

- This slide shows you how to highlight some parts of the text with colors,
- with bold text,
- or *text in italics*.
- This slide shows you how to add references...
- ... to quotes: [\(Collier and Hoeffler, 2004](#page-18-0), 565)
- ... or as an indirect reference: [Fearon and Laitin \(2003](#page-18-1))

This is a simple linear regression model:

*y*<sub>*i*</sub> = *α* + *βx*<sub>*i*</sub> + *εi* 

The Metropolis theme allows several blocks that might come handy when highlighting something:

Default block The first block is the *default block*.

Alert block The second block is the *alert block*.

Example block The third block is the *example block*. You may also fill the blocks:

Default block The first block is the *default block*.

Alert block

The second block is the *alert block*.

Example block

The third block is the *example block*.

<span id="page-17-0"></span>[References](#page-17-0)

### <span id="page-18-2"></span>[References](#page-18-2)

<span id="page-18-0"></span>Collier, Paul and Anke Hoeffler. 2004. "Greed and grievance in civil war." *Oxford Economic Papers* 56(4):563–595.

<span id="page-18-1"></span>Fearon, James D. and David D. Laitin. 2003. "Ethnicity, insurgency, and civil war." *American Political Science Review* 97(1):75–90.

<span id="page-19-0"></span>[Appendix](#page-19-0)

- This is a normal bullet point list that might be added to the Appendix with alternative backup information.
- Note, the Appendix is not numerated and the slides do not count into the normal slide counter.